**Zał. nr 2 do ZW 33/2012 Załącznik nr 2 do Programu kształcenia**

# **PROGRAM STUDIÓW**

**WYDZIAŁ**: MECHANICZNO-ENERGETYCZNY

**KIERUNEK:** MECHANIKA I BUDOWA MASZYN

**POZIOM KSZTAŁCENIA:** I stopień, studia inżynierskie

**FORMA STUDIÓW**: stacjonarna

**PROFIL:** ogólnoakademicki

**SPECJALNOŚĆ**: INŻYNIERIA LOTNICZA

**JĘZYK STUDIÓW:** polski

Uchwała Rady Wydziału Mechaniczno-Energetycznego z dnia 26.09.2018 r.

Obowiązuje od 1.10.2018 r.

# **PROGRAM STUDIÓW**

# **1. Opis**

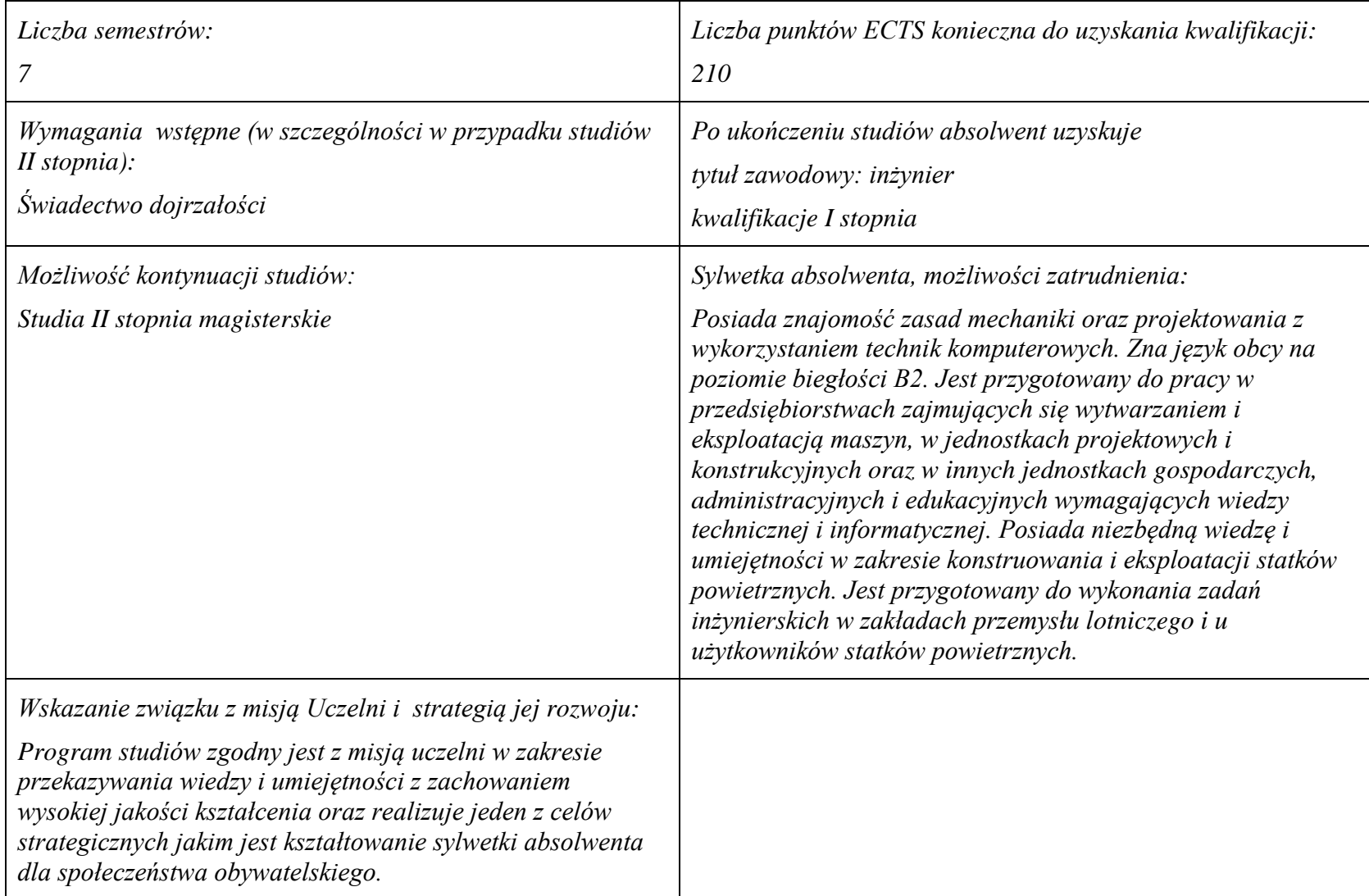

### **2. Dziedziny nauki i dyscypliny naukowe, do których odnoszą się efekty kształcenia:**

Dziedzina nauki: nauki techniczne Dyscypliny naukowe: Budowa i eksploatacja maszyn

### **3. Zwięzła analiza zgodności zakładanych efektów kształcenia z potrzebami rynku pracy**

Zakładane efekty kształcenia zapewniają uzyskanie wiedzy i umiejętności z zakresu matematyki, fizyki i chemii, aplikowanych następnie do wiedzy i umiejętności technicznych z uwzględnieniem kompetencji społecznych. Program kształcenia wyposaża więc absolwenta w atrybuty umożliwiające mu dostosowanie się do dynamicznie zmieniających się wymagań rynku pracy.

# **4. Lista modułów kształcenia:**

# **4.1. Lista modułów obowiązkowych:**

## **4.1.1 Lista modułów kształcenia ogólnego**

**4.1.1.1 Moduł** *Przedmioty humanistyczno-menedżerskie (min. 1 pkt. ECTS):*

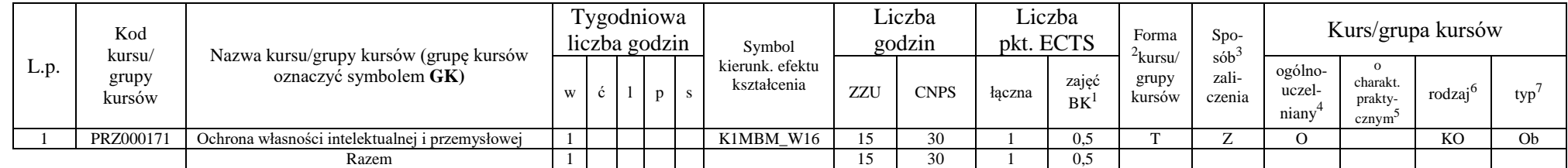

### **4.1.1.4** *Technologie informacyjne (min. 2 pkt ECTS):*

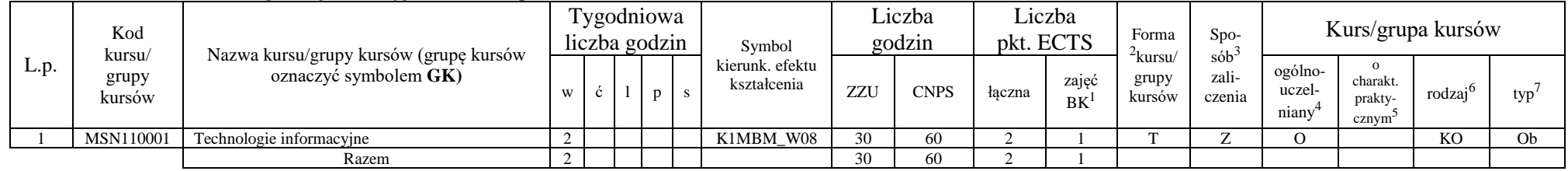

### **Razem dla modułów kształcenia ogólnego**

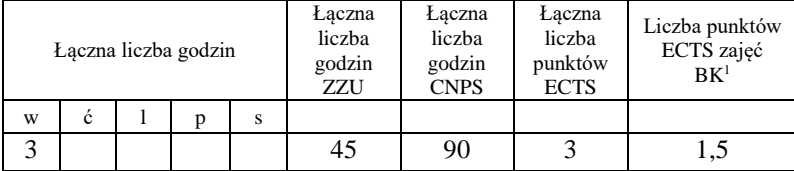

<sup>1</sup>BK –liczba punktów ECTS przypisanych godzinom zajęć wymagających bezpośredniego kontaktu nauczycieli i studentów  $2$ Tradycyjna – T, zdalna – Z

 ${}^{3}$ Egzamin – E, zaliczenie na ocenę – Z. W grupie kursów po literze E lub Z wpisać w nawiasie formę kursu końcowego (w, c, l, s, p) <sup>4</sup>Kurs/ grupa kursów Ogólnouczelniany – O

<sup>5</sup>Kurs/ grupa kursów Praktyczny – P. W grupie kursów w nawiasie wpisać liczbę punktów ECTS dla kursów o charakterze praktycznym

 $6 \text{ KO} - \text{ksztaleenia ogólnego}$ , PD – podstawowy, K – kierunkowy, S – specialnościowy

## **4.1.2 Lista modułów z zakresu nauk podstawowych**

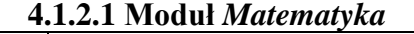

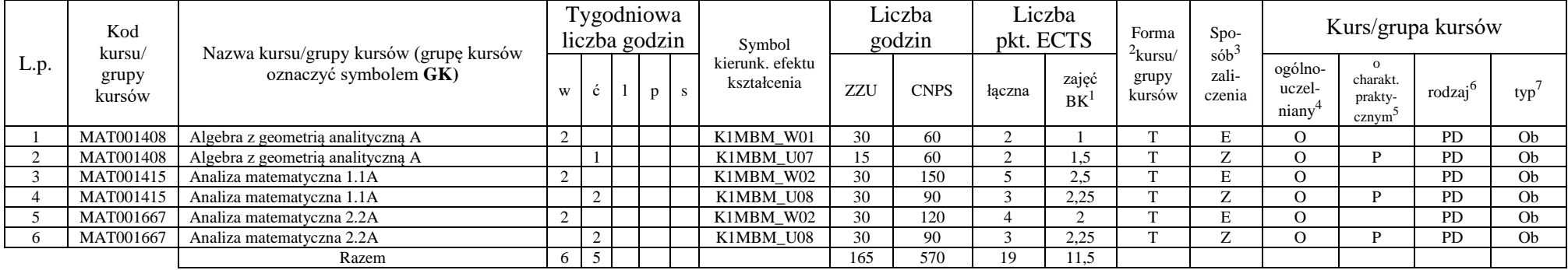

#### **4.1.2.2 Moduł** *Fizyka*

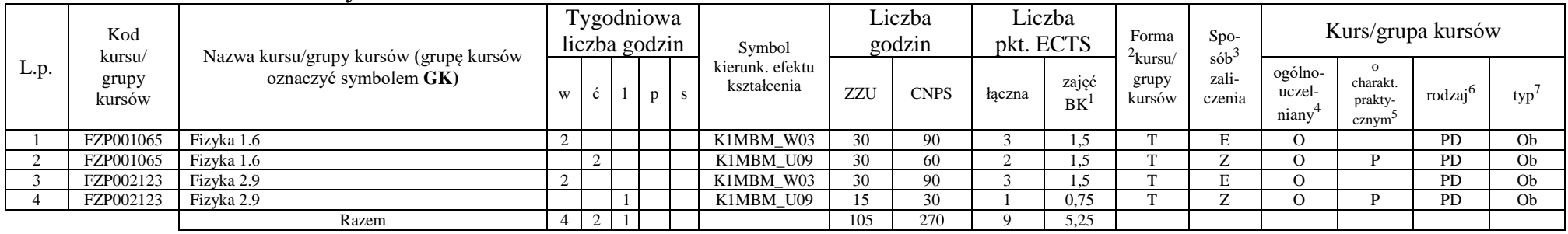

### **4.1.2.3 Moduł** *Chemia*

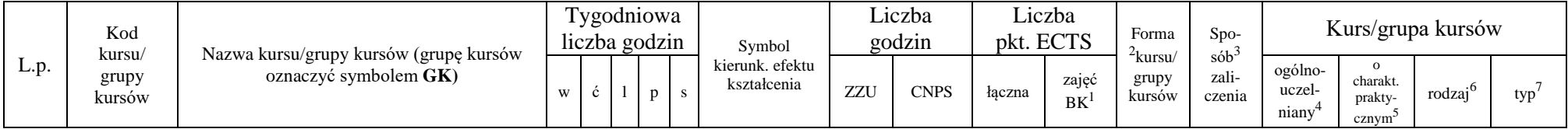

<sup>1</sup>BK – liczba punktów ECTS przypisanych godzinom zajęć wymagających bezpośredniego kontaktu nauczycieli i studentów  $2$ Tradycyjna – T, zdalna – Z

<sup>3</sup>Egzamin – E, zaliczenie na ocenę – Z. W grupie kursów po literze E lub Z w nawiasie wpisać formę kursu końcowego (w, c, l, s, p)

 $4$ Kurs/ grupa kursów Ogólnouczelniany – O

<sup>5</sup>Kurs/ grupa kursów Praktyczny – P. W grupie kursów w nawiasie wpisać liczbę punktów ECTS dla kursów o charakterze praktycznym

 $6KO$  - kształcenia ogólnego, PD – podstawowy, K – kierunkowy, S – specjalnościowy

 $7W - w$ ybieralny, Ob – obowiązkowy

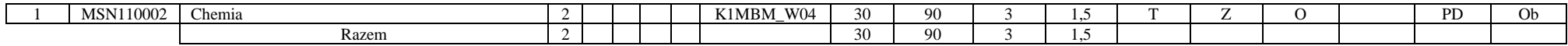

### **Razem dla modułów z zakresu nauk podstawowych:**

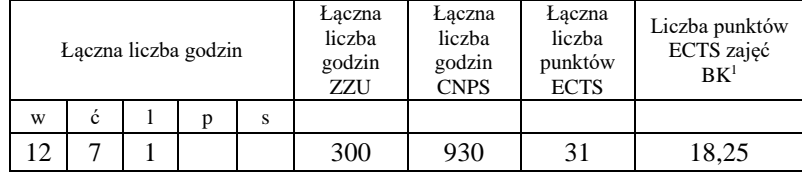

### **4.1.3 Lista modułów kierunkowych**

### **4.1.3.1 Moduł** *Przedmioty obowiązkowe kierunkowe*

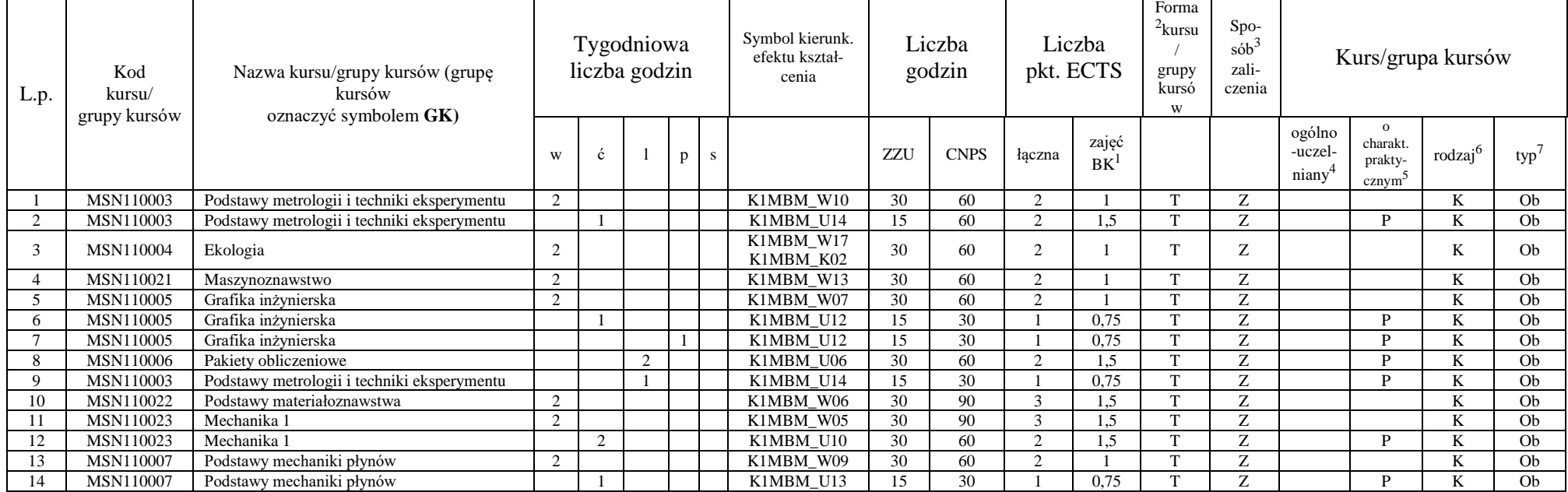

<sup>1</sup>BK – liczba punktów ECTS przypisanych godzinom zajęć wymagających bezpośredniego kontaktu nauczycieli i studentów

 $2$ Tradycyjna – T, zdalna – Z

 $3Egzamin - E$ , zaliczenie na ocenę – Z. W grupie kursów po literze E lub Z w nawiasie wpisać formę kursu końcowego (w, c, l, s, p)

 $4$ Kurs/ grupa kursów Ogólnouczelniany – O

<sup>5</sup>Kurs/ grupa kursów Praktyczny – P. W grupie kursów w nawiasie wpisać liczbę punktów ECTS dla kursów o charakterze praktycznym

 $6KO - k$ ształcenia ogólnego, PD – podstawowy, K – kierunkowy, S – specjalnościowy

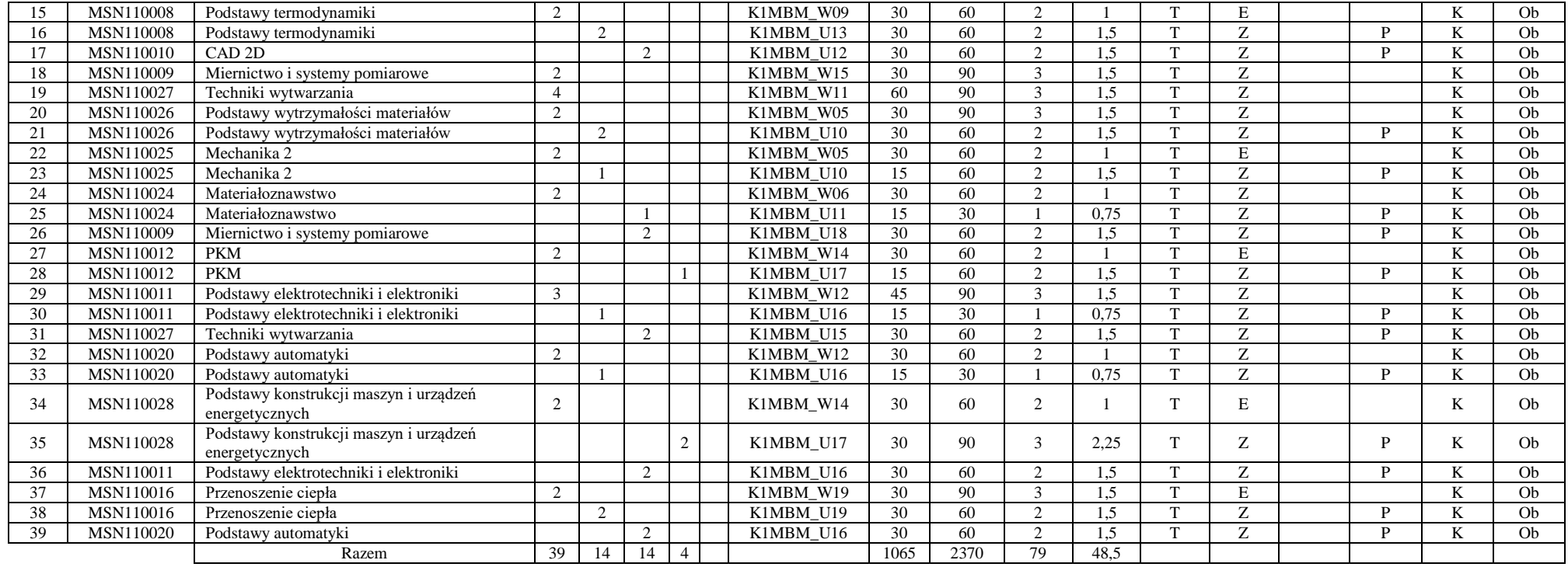

### **Razem (dla modułów kierunkowych):**

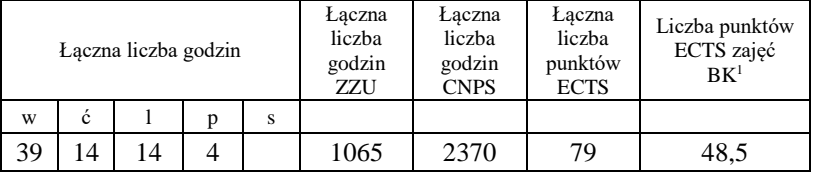

# **4.2 Lista modułów wybieralnych**

<sup>1</sup>BK – liczba punktów ECTS przypisanych godzinom zajęć wymagających bezpośredniego kontaktu nauczycieli i studentów  $2$ Tradycyjna – T, zdalna – Z

<sup>3</sup>Egzamin – E, zaliczenie na ocenę – Z. W grupie kursów po literze E lub Z w nawiasie wpisać formę kursu końcowego (w, c, l, s, p)  $4$ Kurs/ grupa kursów Ogólnouczelniany – O

<sup>5</sup>Kurs/ grupa kursów Praktyczny – P. W grupie kursów w nawiasie wpisać liczbę punktów ECTS dla kursów o charakterze praktycznym

 $6KO - k$ ształcenia ogólnego, PD – podstawowy, K – kierunkowy, S – specjalnościowy

 $7W - w$ ybieralny, Ob – obowiązkowy

## **4.2.1 Lista modułów kształcenia ogólnego**

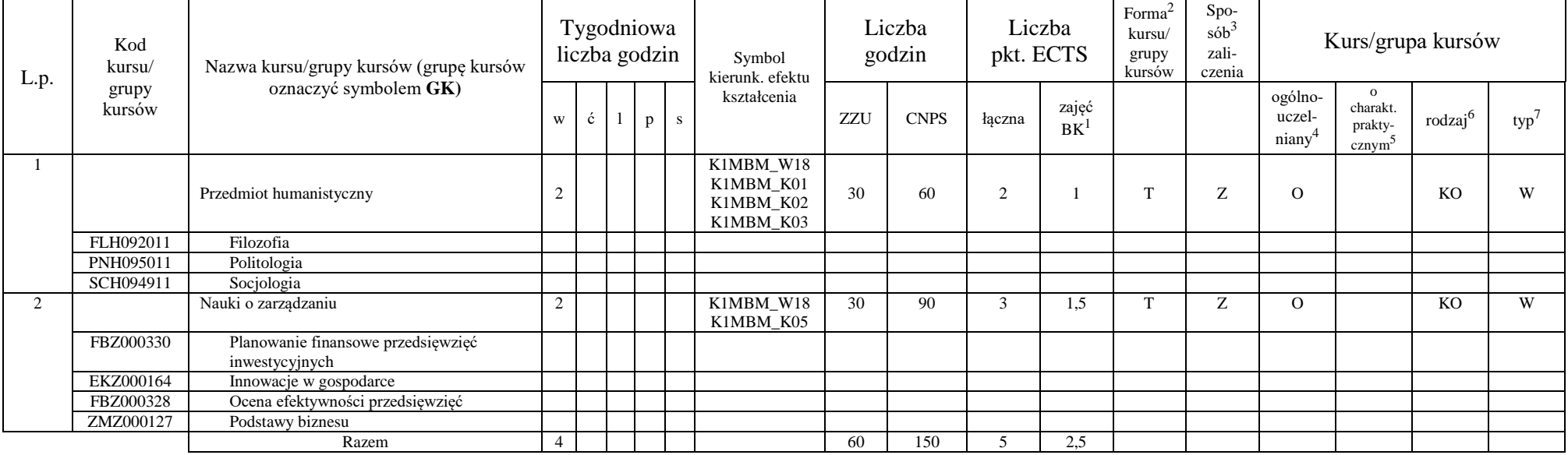

### **4.2.1.1 Moduł** *Przedmioty humanistyczno-menedżerskie (min. 5 pkt ECTS):*

### **4.2.1.2 Moduł** *Języki obce (min. 5 pkt ECTS):*

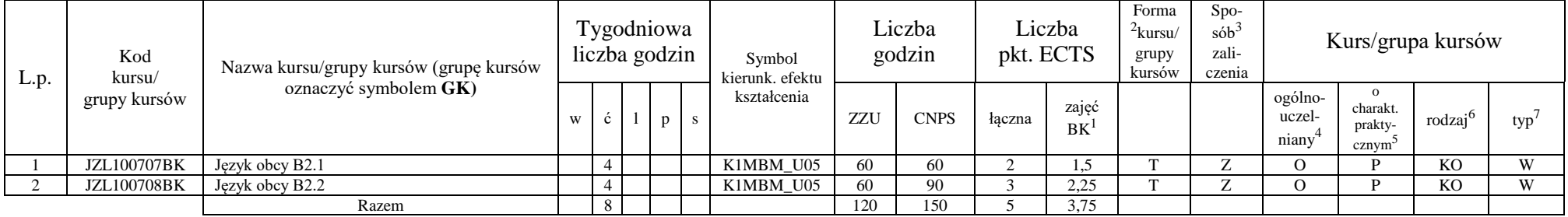

<sup>1</sup>BK – liczba punktów ECTS przypisanych godzinom zajęć wymagających bezpośredniego kontaktu nauczycieli i studentów  $2$ Tradycyjna – T, zdalna – Z

<sup>3</sup>Egzamin – E, zaliczenie na ocenę – Z. W grupie kursów po literze E lub Z w nawiasie wpisać formę kursu końcowego (w, c, l, s, p)

 $4$ Kurs/ grupa kursów Ogólnouczelniany – O

<sup>5</sup>Kurs/ grupa kursów Praktyczny – P. W grupie kursów w nawiasie wpisać liczbę punktów ECTS dla kursów o charakterze praktycznym

 $6KO - k$ ształcenia ogólnego, PD – podstawowy, K – kierunkowy, S – specjalnościowy

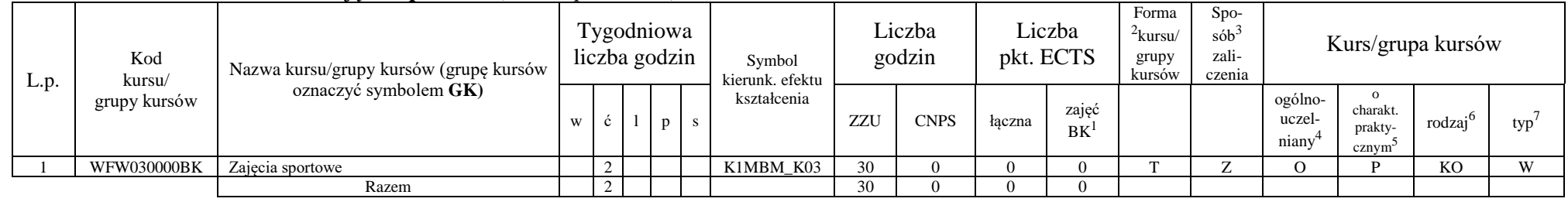

#### **4.2.1.3 Moduł** *Zajęcia sportowe (min. 0 pkt ECTS):*

### **Razem dla modułów kształcenia ogólnego:**

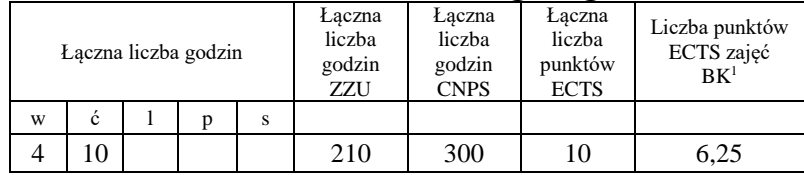

# **4.2.3 Lista modułów kierunkowych**

### **4.2.3.1 Moduł CAD 3D** *(min. 4 pkt ECTS):*

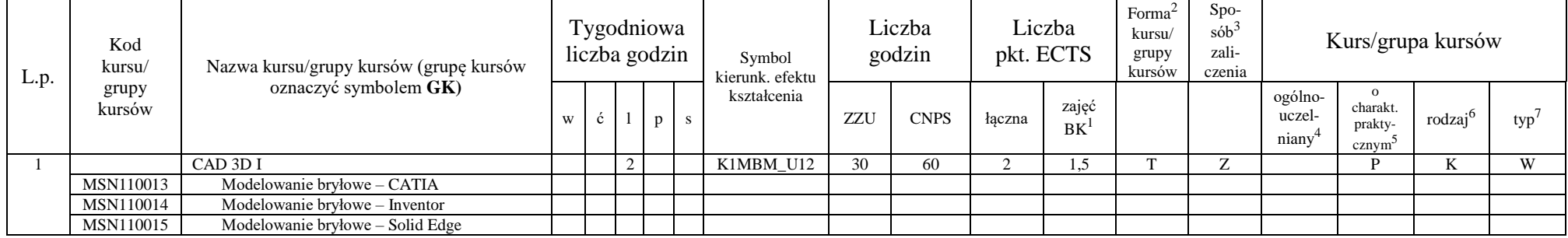

<sup>1</sup>BK – liczba punktów ECTS przypisanych godzinom zajęć wymagających bezpośredniego kontaktu nauczycieli i studentów  $2$ Tradycyjna – T, zdalna – Z

 $3Egzamin - E$ , zaliczenie na ocenę – Z. W grupie kursów po literze E lub Z w nawiasie wpisać formę kursu końcowego (w, c, l, s, p)

 $4$ Kurs/ grupa kursów Ogólnouczelniany – O

<sup>5</sup>Kurs/ grupa kursów Praktyczny – P. W grupie kursów w nawiasie wpisać liczbę punktów ECTS dla kursów o charakterze praktycznym

 $6KO - k$ ształcenia ogólnego, PD – podstawowy, K – kierunkowy, S – specjalnościowy

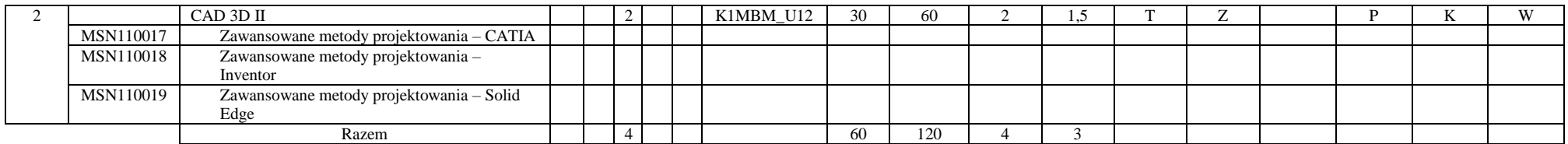

**…..**

#### **Razem dla modułów kierunkowych:**

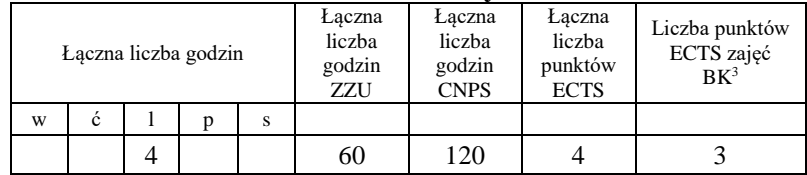

# **4.2.4.1 Lista modułów specjalnościowych**

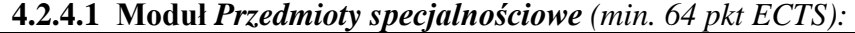

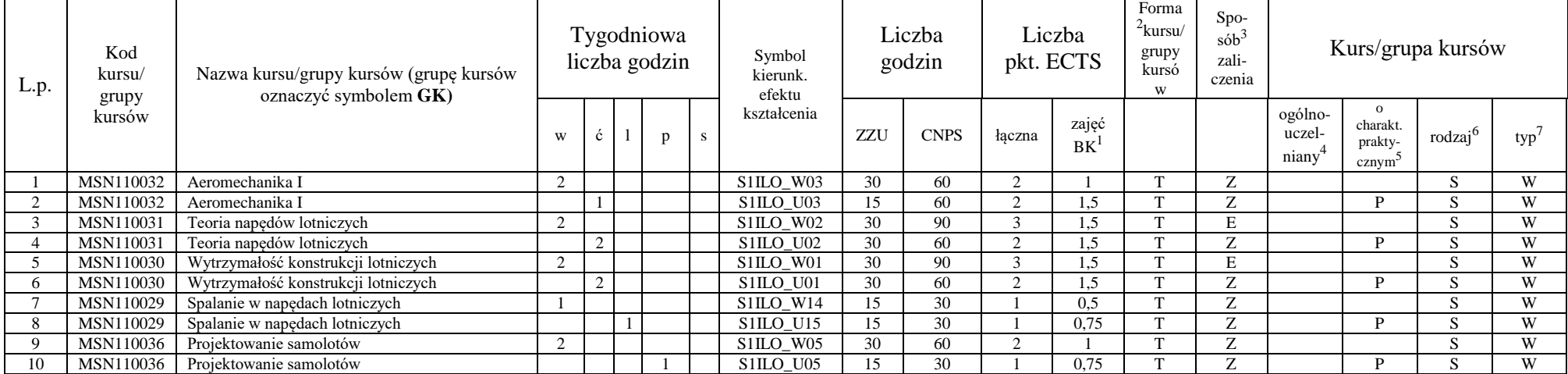

<sup>1</sup>BK – liczba punktów ECTS przypisanych godzinom zajęć wymagających bezpośredniego kontaktu nauczycieli i studentów

10

 $2$ Tradycyjna – T, zdalna – Z

<sup>3</sup>Egzamin – E, zaliczenie na ocenę – Z. W grupie kursów po literze E lub Z w nawiasie wpisać formę kursu końcowego (w, c, l, s, p)

 $4$ Kurs/ grupa kursów Ogólnouczelniany – O

<sup>5</sup>Kurs/ grupa kursów Praktyczny – P. W grupie kursów w nawiasie wpisać liczbę punktów ECTS dla kursów o charakterze praktycznym

<sup>6</sup>KO - kształcenia ogólnego, PD – podstawowy, K – kierunkowy, S – specjalnościowy

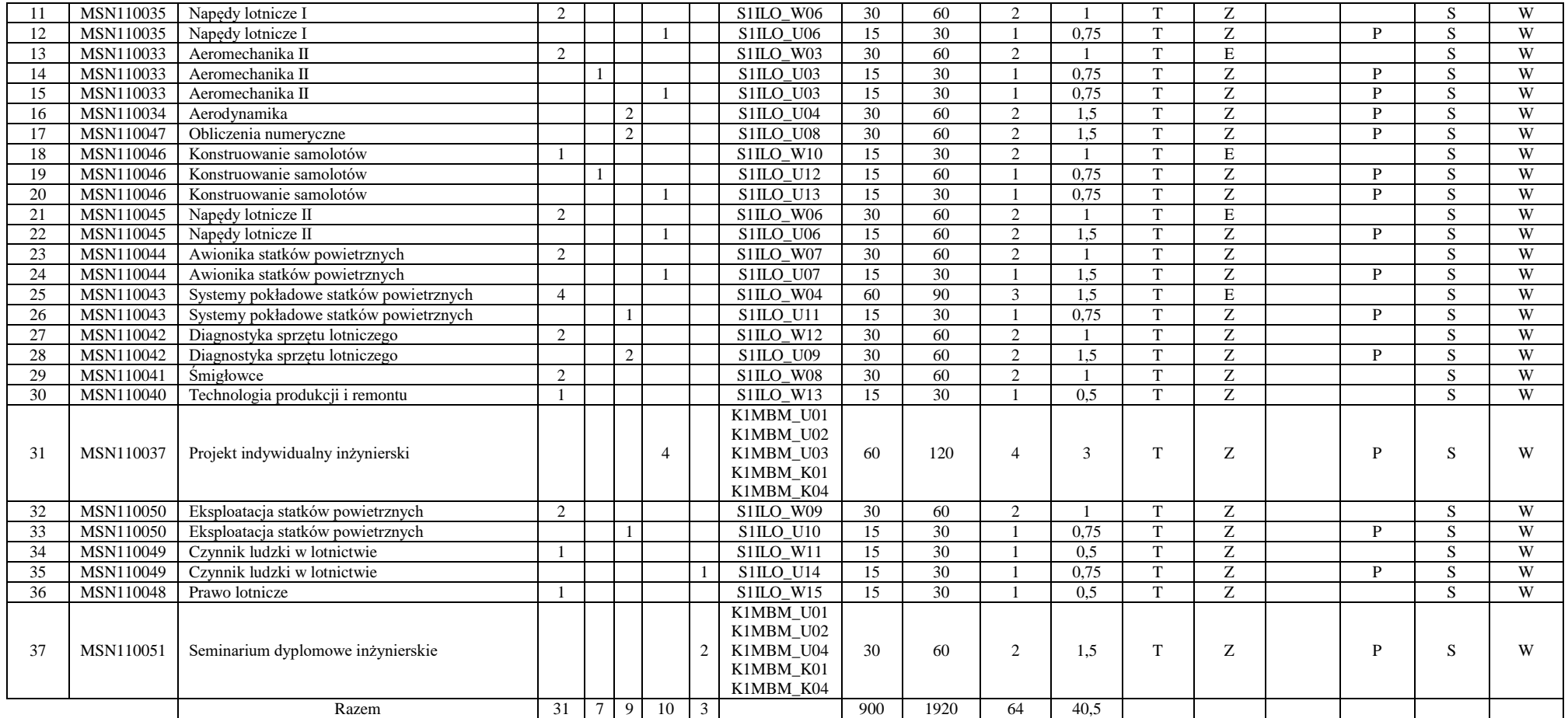

#### **Razem dla modułów specjalnościowych:**

BK – liczba punktów ECTS przypisanych godzinom zajęć wymagających bezpośredniego kontaktu nauczycieli i studentów Tradycyjna – T, zdalna – Z

Egzamin – E, zaliczenie na ocenę – Z. W grupie kursów po literze E lub Z w nawiasie wpisać formę kursu końcowego (w, c, l, s, p)

Kurs/ grupa kursów Ogólnouczelniany – O

Kurs/ grupa kursów Praktyczny – P. W grupie kursów w nawiasie wpisać liczbę punktów ECTS dla kursów o charakterze praktycznym

KO - kształcenia ogólnego, PD – podstawowy, K – kierunkowy, S – specjalnościowy

W - wybieralny, Ob – obowiązkowy

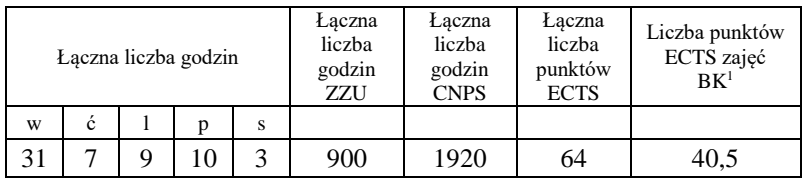

BK – liczba punktów ECTS przypisanych godzinom zajęć wymagających bezpośredniego kontaktu nauczycieli i studentów Tradycyjna – T, zdalna – Z Egzamin – E, zaliczenie na ocenę – Z. W grupie kursów po literze E lub Z w nawiasie wpisać formę kursu końcowego (w, c, l, s, p) Kurs/ grupa kursów Ogólnouczelniany – O

<sup>5</sup>Kurs/ grupa kursów Praktyczny – P. W grupie kursów w nawiasie wpisać liczbę punktów ECTS dla kursów o charakterze praktycznym

<sup>6</sup>KO - kształcenia ogólnego, PD – podstawowy, K – kierunkowy, S – specjalnościowy

<sup>7</sup>W - wybieralny, Ob – obowiązkowy

#### **4.3 Moduł praktyk (uchwała Rady Wydziału nt. zasad zaliczania praktyki – zał. nr 2)**

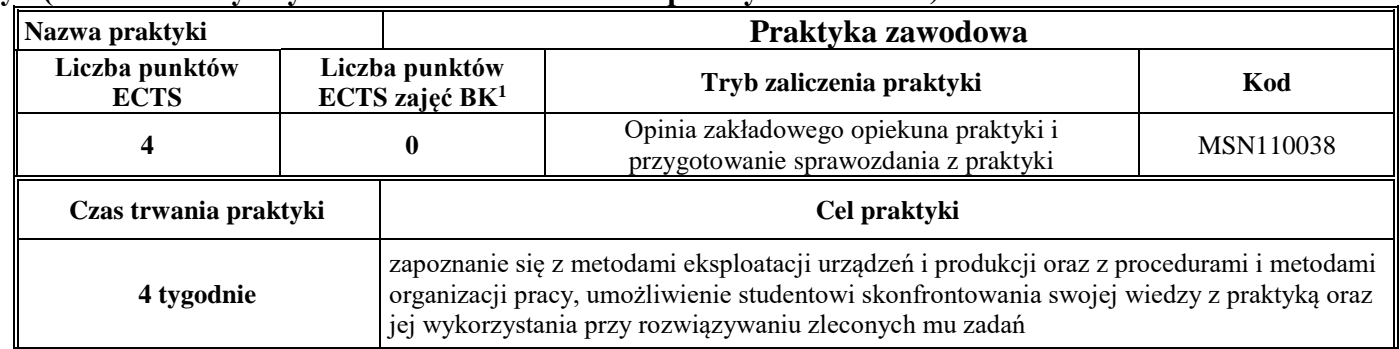

### **4.4 Moduł praca dyplomowa**

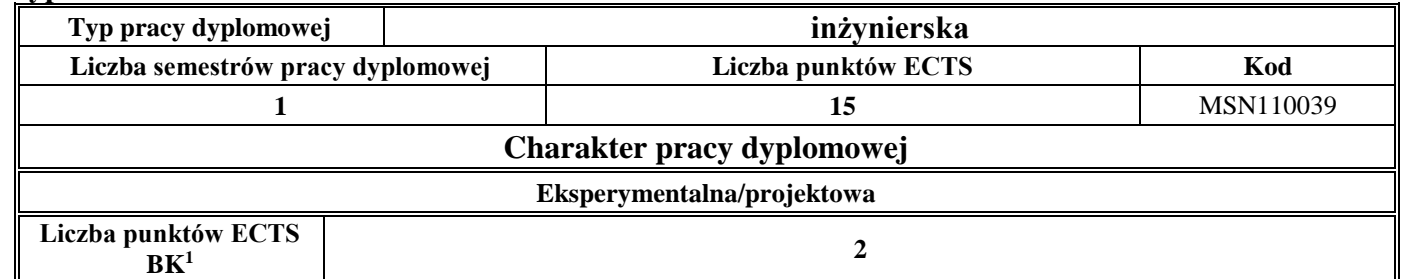

### 5. **Sposoby weryfikacji zakładanych efektów kształcenia**

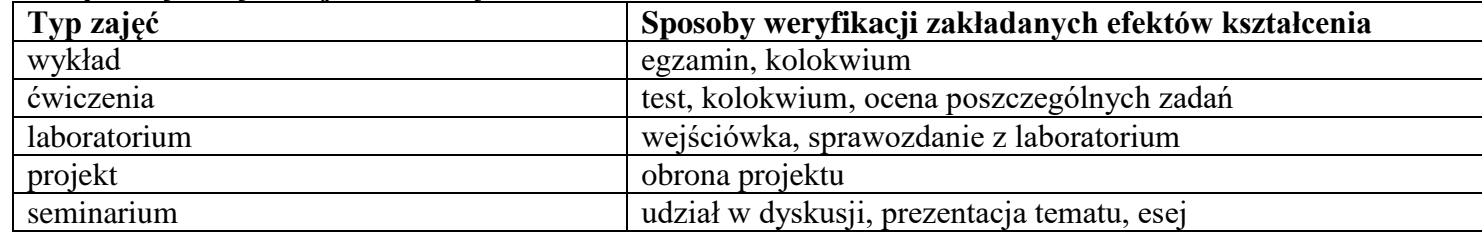

<sup>1</sup>BK –liczba punktów ECTS przypisanych godzinom zajęć wymagających bezpośredniego kontaktu nauczycieli i studentów

 $2$ Tradycyjna – T, zdalna – Z

<sup>3</sup>Egzamin – E, zaliczenie na ocenę – Z. W grupie kursów po literze E lub Z wpisać w nawiasie formę kursu końcowego (w, c, l, s, p) <sup>4</sup>Kurs/ grupa kursów Ogólnouczelniany – O

<sup>5</sup>Kurs/ grupa kursów Praktyczny – P. W grupie kursów w nawiasie wpisać liczbę punktów ECTS dla kursów o charakterze praktycznym

 $6 \text{ KO} - \text{ksztateenia ogólnego}, \text{PD} - \text{podstawowy}, \text{K} - \text{kierunkowy}, \text{S} - \text{specjalnościowy}$ 

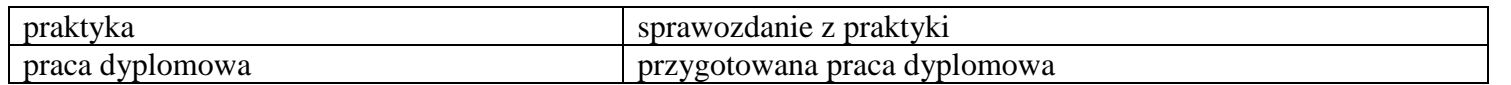

6. **Łączna liczba punktów ECTS, którą student musi uzyskać na zajęciach wymagających bezpośredniego udziału nauczycieli**  akademickich i studentów (wpisać sumę punktów ECTS dla kursów/grup kursów oznaczonych kodem BK<sup>1</sup>)

120 ECTS

**7. Łączna liczba punktów ECTS, którą student musi uzyskać w ramach zajęć z zakresu nauk podstawowych**

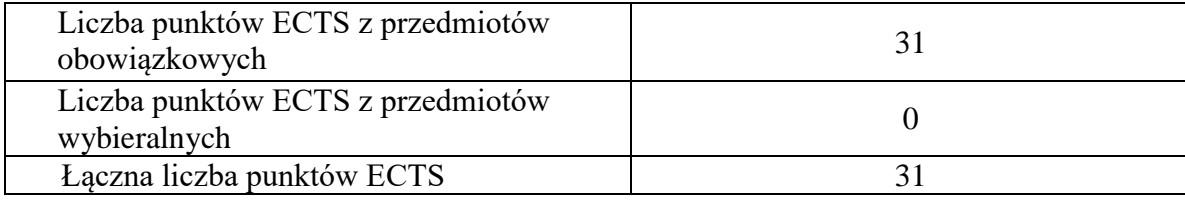

**8. Łączna liczba punktów ECTS, którą student musi uzyskać w ramach zajęć o charakterze praktycznym, w tym zajęć laboratoryjnych i projektowych** (wpisać sumę punktów ECTS kursów/grup kursów oznaczonych kodem P)

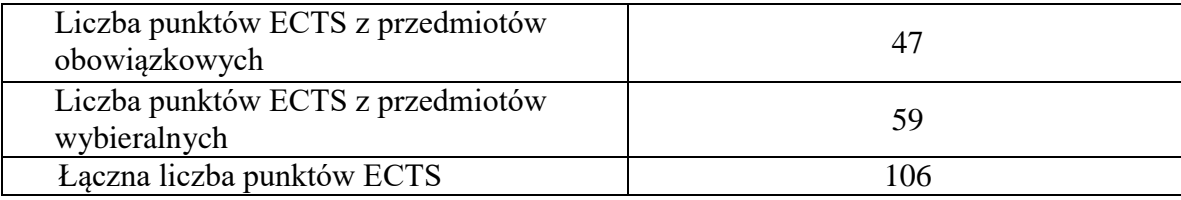

**9. Minimalna liczba punktów ECTS , którą student musi uzyskać, realizując moduły kształcenia oferowane na zajęciach ogólnouczelnianych lub na innym kierunku studiów** (wpisać sumę punktów ECTS kursów/grup kursów oznaczonych kodem O)

<sup>1</sup>BK – liczba punktów ECTS przypisanych godzinom zajęć wymagających bezpośredniego kontaktu nauczycieli i studentów <sup>2</sup>Tradycyjna – T, zdalna – Z

 $3Ezz$ amin – E, zaliczenie na ocene – Z. W grupie kursów po literze E lub Z w nawiasie wpisać forme kursu końcowego (w, c, l, s, p)

<sup>4</sup>Kurs/ grupa kursów Ogólnouczelniany – O

<sup>5</sup>Kurs/ grupa kursów Praktyczny – P. W grupie kursów w nawiasie wpisać liczbę punktów ECTS dla kursów o charakterze praktycznym

 $6<sup>6</sup>KO - ksztaleenia ogólnego, PD – podstawowy, K – kierunkowy, S – specjalnościowy$ 

44 punktów ECTS

**10. Łączna liczba punktów ECTS, którą student może uzyskać, realizując moduły wybieralne (min. 30 % całkowitej liczby punktów ECTS)**

97 punktów ECTS (46,2%)

### **11. Zakres egzaminu dyplomowego**

- 1. Zagadnienia teoretyczne
	- 1.1. Pierwsza i druga zasada termodynamiki (entropia, zjawiska odwracalne i nieodwracalne).
	- 1.2. Przemiany charakterystyczne gazu doskonałego (układ *p-v*, *T-s*). Równanie stanu gazu doskonałego.
	- 1.3. Podstawowe równania mechaniki płynów zasada zachowania masy, pędu i energii.
	- 1.4. Podstawowe prawa przekazywania ciepła i równania je opisujące.
	- 1.5. Klasyfikacja procesów spalania paliw lotniczych (warunki spalania, stechiometria).
	- 1.6. Błędy i niepewności pomiarów bezpośrednich i pośrednich.
	- 1.7. Charakterystyka obciążeń zewnętrznych płatowca.
	- 1.8. Równanie Bernoulliego. Parametry krytyczne gazu.
	- 1.9. Warstwa graniczna, charakterystyka przepływu gazu.
	- 1.10.Siły aerodynamiczne działające na samolot i czynniki na nie wpływające.
	- 1.11.Doskonałość aerodynamiczna i czynniki wpływające na jej wielkość.
	- 1.12.Równania ruchu podczas wykonywania lotów ustalonych samolot, śmigłowiec.
	- 1.13.Stateczność i sterowność samolotu.
	- 1.14.Obieg porównawczy i rzeczywisty silnika tłokowego, parametry obiegu.
	- 1.15.Obieg porównawczy i rzeczywisty silnika turbinowego, parametry obiegu.
- 2. Zagadnienia konstrukcyjno-technologiczne
	- 2.1. Układy konstrukcyjne lotniczych silników tłokowych i ich głównych podzespołów.

<sup>1</sup>BK – liczba punktów ECTS przypisanych godzinom zajęć wymagających bezpośredniego kontaktu nauczycieli i studentów <sup>2</sup>Tradycyjna – T, zdalna – Z

 $3Ezz$ amin – E, zaliczenie na ocene – Z. W grupie kursów po literze E lub Z w nawiasie wpisać forme kursu końcowego (w, c, l, s, p) <sup>4</sup>Kurs/ grupa kursów Ogólnouczelniany – O

<sup>5</sup>Kurs/ grupa kursów Praktyczny – P. W grupie kursów w nawiasie wpisać liczbę punktów ECTS dla kursów o charakterze praktycznym

 $6<sup>6</sup>KO - ksztaleenia ogólnego, PD – podstawowy, K – kierunkowy, S – specjalnościowy$ 

- 2.2. Układy konstrukcyjne lotniczych silników turbinowych i ich głównych zespołów.
- 2.3. Przeznaczenie i konstrukcja systemów pneumatycznych statków powietrznych.
- 2.4. Przeznaczenie i konstrukcja systemów hydraulicznych statków powietrznych.
- 2.5. Konstrukcja układu sterowania samolotu.
- 2.6. Konstrukcyjna płatowcowych systemów paliwowych.
- 2.7. Wytwarzanie konstrukcji integralnych i przekładkowych.
- 2.8. Rodzaje połączeń elementów i podzespołów konstrukcyjnych płatowca.
- 2.9. Mechanizacja skrzydła rodzaje i wpływ na charakterystyki aerodynamiczne.
- 2.10.Konstrukcja układu transmisji i sterowania śmigłowca.
- 2.11.Układy olejenia silników lotniczych.
- 2.12.Lotnicze przyrządy pilotażowe przeznaczenie i zasada działania.
- 2.13.Charakterystyka lotniczych przyrządów kontroli pracy silnika i instalacji statku powietrznego.
- 2.14.Pokładowe źródła energii elektrycznej na statkach powietrznych.
- 2.15.Systemy nawigacji statków powietrznych.
- 3. Zagadnienia eksploatacyjne
	- 3.1. Metody pomiaru ciśnienia wzorcowanie manometrów.
	- 3.2. Podstawowe metody pomiaru temperatury i czujniki pomiarowe.
	- 3.3. Metody nieniszczących badań i ich charakterystyka.
	- 3.4. Próba zespołu napędowego statku powietrznego cel wykonywania oraz zasady bezpieczeństwa.
	- 3.5. Sposoby zapobiegania niestatecznej pracy sprężarki osiowej.
	- 3.6. Charakterystyki turbinowych silników odrzutowych jedno i dwuprzepływowych (obrotowa, prędkościowa, wysokościowa).
	- 3.7. Zasady bezpieczeństwa podczas zaopatrywania statku powietrznego w paliwo.
	- 3.8. Zasady bezpieczeństwa związane z eksploatacją urządzeń elektrycznych i elektronicznych statków powietrznych.
	- 3.9. Metody obsługi statków powietrznych ich zalety i wady.
	- 3.10.Zasady wykonywania przeglądów statków powietrznych.
	- 3.11.Niwelacja statku powietrznego cel i metodyka wykonywania.
	- 3.12.Ograniczenia lotne statku powietrznego.

<sup>1</sup>BK – liczba punktów ECTS przypisanych godzinom zajęć wymagających bezpośredniego kontaktu nauczycieli i studentów <sup>2</sup>Tradycyjna – T, zdalna – Z

 $3Ezz$ amin – E, zaliczenie na ocene – Z. W grupie kursów po literze E lub Z w nawiasie wpisać forme kursu końcowego (w, c, l, s, p) <sup>4</sup>Kurs/ grupa kursów Ogólnouczelniany – O

<sup>5</sup>Kurs/ grupa kursów Praktyczny – P. W grupie kursów w nawiasie wpisać liczbę punktów ECTS dla kursów o charakterze praktycznym

 $6<sup>6</sup>KO - ksztaleenia ogólnego, PD – podstawowy, K – kierunkowy, S – specjalnościowy$ 

<sup>7</sup>W - wybieralny, Ob – obowiązkowy

3.13.Struktura modelu SHEL i związki między jego elementami.

3.14.System bezpieczeństwa lotów.

3.15.Metody oceny stanu technicznego statków powietrznych.

### **12. Wymagania dotyczące terminu zaliczenia określonych kursów/grup kursów lub wszystkich kursów w poszczególnych modułach**

Zgodnie z Uchwałą Rady Wydziału Mechaniczno-Energetycznego z dnia 26.09.2018 r.

**13. Plan studiów (załącznik nr 1)** 

BK – liczba punktów ECTS przypisanych godzinom zajęć wymagających bezpośredniego kontaktu nauczycieli i studentów Tradycyjna – T, zdalna – Z  $3Egzamin - E$ , zaliczenie na ocenę – Z. W grupie kursów po literze E lub Z w nawiasie wpisać formę kursu końcowego (w, c, l, s, p) Kurs/ grupa kursów Ogólnouczelniany – O Kurs/ grupa kursów Praktyczny – P. W grupie kursów w nawiasie wpisać liczbę punktów ECTS dla kursów o charakterze praktycznym

 $6\text{KO}$  - kształcenia ogólnego, PD – podstawowy, K – kierunkowy, S – specjalnościowy

Zaopiniowane przez wydziałowy organ uchwałodawczy samorządu studenckiego:

................... ................................................................................

................... ................................................................................

Data Imię, nazwisko i podpis przedstawiciela studentów

Data Podpis dziekana

BK – liczba punktów ECTS przypisanych godzinom zajęć wymagających bezpośredniego kontaktu nauczycieli i studentów Tradycyjna – T, zdalna – Z Egzamin – E, zaliczenie na ocenę – Z. W grupie kursów po literze E lub Z w nawiasie wpisać formę kursu końcowego (w, c, l, s, p) Kurs/ grupa kursów Ogólnouczelniany – O

<sup>5</sup>Kurs/ grupa kursów Praktyczny – P. W grupie kursów w nawiasie wpisać liczbę punktów ECTS dla kursów o charakterze praktycznym

 $6KO$  - kształcenia ogólnego, PD – podstawowy, K – kierunkowy, S – specjalnościowy